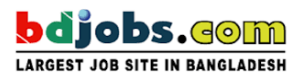

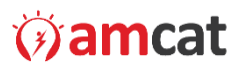

## **Sample Questions**

## **SQL**

- 1. You can add a row using SQL in a database with which of the following?
	- a. ADD
	- b. CREATE
	- c. INSERT
	- d. MAKE
- 2. An application where only one user accesses the database at a given time is an example of a(n)
	- a. single-user database application
	- b. multiuser database application
	- c. e-commerce database application
	- d. data mining database application
- 3. Which of the following items are not necessary for client/server?
	- a. Assure that tools will connect with middleware.
	- b. Understand the requirements.
	- c. Determine network bandwidth capabilities
	- d. Include the use of a file server.
- 4. An oval represents which of the following in an EER?
	- a. Attribute
	- b. Entity
	- c. Optional One
	- d. Relationship
- 5. Which of the following is true concerning the mainframe? A. B. Requires someone to decide which code should be on the workstation or the server
	- a. It is the same thing as client/server.
	- b. Requires someone to decide which code should be on the workstation or the server
	- c. Mission-critical systems have tended to remain there
	- d. All of the above.
- 6. A subtype entity name should be which of the following?
	- a. A singular noun
	- b. Specific to the organization
	- c. Concise
	- d. All of the above

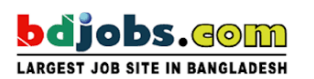

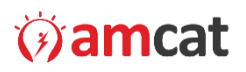

- 7. Where is metadata stored in MySQL?
	- a. Yes In the MySQL database metadata
	- b. No In the MySQL database metasql
	- c. In the MySQL database mysql
	- d. None of the above is correct
- 8. Which of the following is true concerning a procedure? They are the same thing as a function.
	- a. You do not create them with SQL
	- b. They do not need to have a unique name
	- c. They include procedural and SQL statements
	- d. They are the same thing as a function
- 9. Which of the following property is used to set the color of a text? Changing cardinalities in a database is:
	- a. A common database design task.
	- b. A database design task that never occurs.
	- c. A rare database design task, but does occur.
	- d. is impossible to do, so a new database must be constructed and the data moved into it
- 10. The following SQL is which type of join: SELECT CUSTOMER\_T. CUSTOMER\_ID, ORDER\_T. CUSTOMER\_ID, NAME, ORDER\_ID FROM CUSTOMER\_T,ORDER\_T ;
	- a. Equi-join
	- b. Natural join
	- c. Outer join
	- d. Cartesian join